## HÆ\*a»)ng da%n xA%a hosting trA%n plesk

## Authored by: Th¢n Trổng DưÆ<sub>i</sub>ng

Saved From: ./article.php?id=46

Ä•Äfng nhá<sup>o</sup>-p vào reseller cá»§a plesk -> Chổn "Domains"

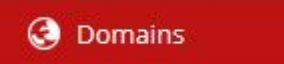

Tìm domain chính cá»§a hosting cá<sup>o</sup>§n xóa -> chổn "Subscriber" cá»§a hosting

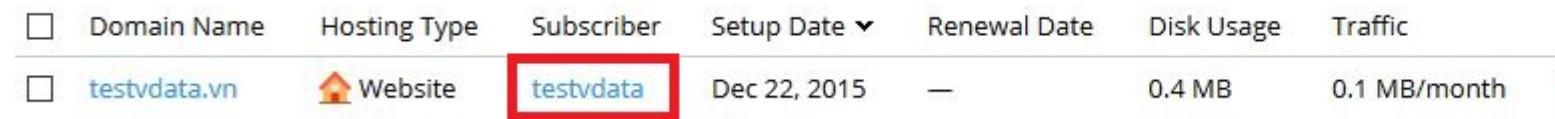

## Chổn "Remove Customer"

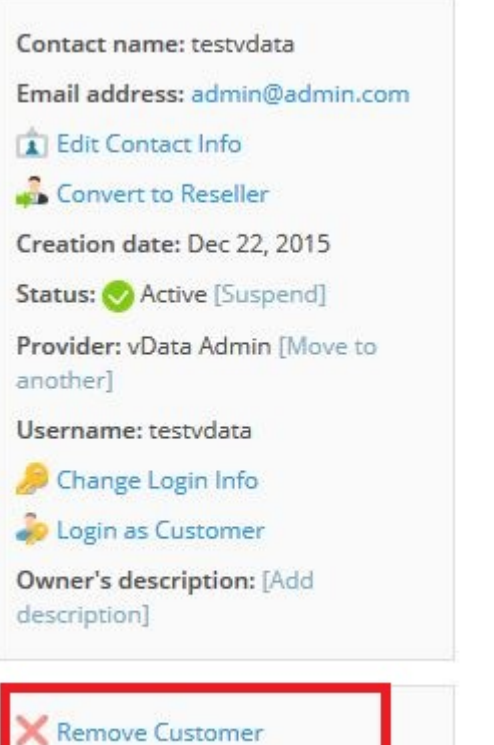